**HiveLoader Crack Free [Win/Mac] [April-2022]**

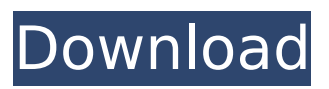

# **HiveLoader Crack+ Serial Number Full Torrent Free For PC [April-2022]**

HiveLoader is a lightweight Windows program whose purpose is to help you load and unload registry hives, as well as view and edit them. A hive is created each time a new user logs on to a computer and may store registry information related to applications' settings, desktop, network connections and printers. Loading a new registry hive can be done in case you want to activate additional hives at Windows startup or enable offline hives embedded in virtual machines or disk images. Simple looks HiveLoader adopts a clean and intuitive layout that gives you the possibility to monitor the currently loaded registry hives. It is able to automatically identify the loaded hives and reveals information about the registry name and location. Back up your data Before proceeding with loading and unloading registry hives, you should back up your data so you can easily restore it in case something goes wrong. On the downside, the application doesn't implement a backup feature so you need to appeal to third-party programs for exporting registry settings. How it works Loading a new registry hive can be done by providing the path where the hive is saved, picking the registry type (HKEY\_LOCAL\_MACHINE, HKEY\_USERS), as well as adding registry subkey name. What's more, you are allowed to unload the selected registry hive, refresh the current list with just one click, and edit hives using Registry Editor. Bottom line All things considered, HiveLoader offers a straightforward software solution for helping you load new registry hives at Windows startup. However, rookies are bound to easily make disastrous changes to their system without the aid of backup function. Description: How to add a new user on Windows 10? In this article, we'll show you how to add a new user on Windows 10 and how to add a new user via a Microsoft account on Windows 10 and Windows 7, 8, 8.1 and Windows Server. Instructions to add a user on Windows 10 In order to add a new user on Windows 10, press the Windows button and select Users. Then navigate to the user you wish to add and then click the New User button. This will create a new user account. Add a new user via a Microsoft account on Windows 10 In order to add a new user via a Microsoft account on Windows 10, simply log in to your Microsoft account, and then choose to create a new user account on the

### **HiveLoader X64**

HiveLoader Crack Keygen is a lightweight Windows program whose purpose is to help you load and unload registry hives, as well as view and edit them. A hive is created each time a new user logs on to a computer and may store registry information related to applications' settings, desktop, network connections and printers. Loading a new registry hive can be done in case you want to activate additional hives at Windows startup or enable offline hives embedded in virtual machines or disk images. Simple looks HiveLoader adopts a clean and intuitive layout that gives you the possibility to monitor the currently loaded registry hives. It is able to automatically identify the loaded hives and reveals information about the registry name and location. Back up your data Before proceeding with loading and unloading registry hives, you should back up your data so you can easily restore it in case something goes wrong. On the downside, the application doesn't implement a backup feature so you need to appeal to third-party programs for exporting registry settings. How it works Loading a new registry hive can be done by providing the path where the hive is saved, picking the registry type (HKEY\_LOCAL\_MACHINE, HKEY\_USERS), as well as adding registry subkey name. What's more, you are allowed to unload the selected registry hive, refresh the current list with just one click, and edit hives using Registry Editor. Bottom line All things considered, HiveLoader offers a straightforward software solution for helping you load new registry hives at Windows startup. However, rookies are bound to easily make disastrous changes to their system without the aid of backup function. HiveLoader Requirements: Windows 7/Vista/Windows 8/8.1/Windows 10 HiveLoader System Requirements: 4.0 MB Installs in 5 minutes HiveLoader Demonstration: "HiveLoader can create a copy of the registry hive to a file (selectable, either the full hive or only the selected subkeys and values) and launch the saved file. This is very handy for making a backup of your hive or loading a new hive into the system." Some other 3rd party hive viewers: HiveLog, Hive Explorer,

Registry Mon. If you're not redirected, please go to your ad blocker settings and turn it off. Follow Us on Twitter Advertise About CIF CIF is primarily concerned with the development 3a67dffeec

### **HiveLoader Download**

HiveLoader is a lightweight Windows program whose purpose is to help you load and unload registry hives, as well as view and edit them. A hive is created each time a new user logs on to a computer and may store registry information related to applications' settings, desktop, network connections and printers. Loading a new registry hive can be done in case you want to activate additional hives at Windows startup or enable offline hives embedded in virtual machines or disk images. Simple looks HiveLoader adopts a clean and intuitive layout that gives you the possibility to monitor the currently loaded registry hives. It is able to automatically identify the loaded hives and reveals information about the registry name and location. Back up your data Before proceeding with loading and unloading registry hives, you should back up your data so you can easily restore it in case something goes wrong. On the downside, the application doesn't implement a backup feature so you need to appeal to third-party programs for exporting registry settings. How it works Loading a new registry hive can be done by providing the path where the hive is saved, picking the registry type (HKEY\_LOCAL\_MACHINE, HKEY\_USERS), as well as adding registry subkey name. What's more, you are allowed to unload the selected registry hive, refresh the current list with just one click, and edit hives using Registry Editor. Bottom line All things considered, HiveLoader offers a straightforward software solution for helping you load new registry hives at Windows startup. However, rookies are bound to easily make disastrous changes to their system without the aid of backup function. Rating: Free Key Features: Save and load registry hives as you would in Windows Registry Editors,Support for.reg and.reg hive files with text editor integrated.License: Free Size: 10 Mb Metrics is an all-in-one application for keeping track of your progress and statistics with thousands of website visitors, and it supports php scripting. The application is very easy to use and is great for anyone who wants to keep track of statistics for different websites. You can export your results into various files, which can then be easily imported into Google Analytics, Interclick, WebTrends and others. If you're looking for a quick dashboard and statistics reports for your website, Metrics is definitely worth a try. Supports Google Chrome Remote Desktop - Connect to your PC from any web browser from work

#### **What's New in the HiveLoader?**

HiveLoader is a lightweight Windows program that lets you create and delete registry hives, as well as view and edit the hives that you need on your computer. HiveLoader is a open source software that uses: • a layout that is clean and intuitive, as well as • an automatic registry hive detection algorithm that allows you to load new registry hives. How to Install HiveLoader on your Windows PC: Downloading and installing HiveLoader on your PC is a piece of cake. You just need to do the following steps: Step 1: Download HiveLoader After finishing the installation process, you can safely unzip the package by following these steps: 1. Navigate to the folder where the ZIP file was downloaded and unzip it using a ZIP extractor, such as 7-Zip, WinRAR, or WinZip. 2. When the unzipped file is extracted, you should find two files: hive.dcm and hiveloader.exe (HiveLoader.bat) Right-click on the hive.dcm file and select the Move or Copy option so you can keep the hive file in any location you desire. 3. Double-click on HiveLoader.exe file to launch the installer. Step 2: Complete the installation Click Next and then follow the on-screen instructions. Step 3: Start HiveLoader HiveLoader will be installed on your computer and you can run it from the shortcut created during the installation process. When the installation process is complete, you should see the HiveLoader icon in the system tray area of your Windows taskbar. Right-click on this icon to launch the program and get started. How to Open HiveLoader: To launch HiveLoader, simply launch its shortcut or double-click on the hive.dcm file. It's as simple as that! Once the hive is loaded, you can start editing the hives by following the on-screen instructions. HiveLoader Screenshot: Have you heard about the free light-weight software tool called 'HiveLoader'? This tool is well suited for Windows users who love the dynamic and effortless editing of the registry hives. HiveLoader is a free and easy-to-use registry hive editor and manager which supports the creation, editing, and deletion

of registry hives. It is just a fast, efficient, clean and complete registry hive manager. Key features

# **System Requirements:**

64-bit Windows XP SP2, Windows Vista, Windows 7, Windows 8, Windows 10 (64-bit) Processor: Intel Core2 Duo E4500 1.83 GHz or AMD Athlon 64 X2 Dual Core 6400+ Memory: 2 GB Hard Drive: 30 GB free space Video Card: DirectX 9.0c DirectX: Version 9.0c Peripherals: Keyboard and Mouse Internet Connection Broadband Internet Internet Browser: Google Chrome Amen

<http://jaxskateclub.org/2022/07/08/autorun-inf-editor-crack-product-key-full-free-latest/> [https://www.eurofiveconseil.com/wp](https://www.eurofiveconseil.com/wp-content/uploads/2022/07/RollBack_Rx_Server_Edition__Crack___Free.pdf)[content/uploads/2022/07/RollBack\\_Rx\\_Server\\_Edition\\_\\_Crack\\_\\_\\_Free.pdf](https://www.eurofiveconseil.com/wp-content/uploads/2022/07/RollBack_Rx_Server_Edition__Crack___Free.pdf) <https://aposhop-online.de/wp-content/uploads/2022/07/wesbgera.pdf>

<http://shop.chatredanesh.ir/?p=58172>

<http://majedarjoke.com/2022/07/08/add-tweakui-to-control-panel-crack-torrent-download/> [https://clinicalnutrition.ie/wp-](https://clinicalnutrition.ie/wp-content/uploads/2022/07/UTorrent_WebUI_Crack__WinMac_March2022.pdf)

[content/uploads/2022/07/UTorrent\\_WebUI\\_Crack\\_\\_WinMac\\_March2022.pdf](https://clinicalnutrition.ie/wp-content/uploads/2022/07/UTorrent_WebUI_Crack__WinMac_March2022.pdf) <https://jobavenue.net/2022/07/08/lalim-vcd-player-crack-2022/>

<https://rosaedu.com/logmein-pro-7-2-36908-0-crack-license-keygen-free-mac-win-latest/> [http://texocommunications.com/web-folders-4-whs-crack-serial-key-free-download-pcwindows](http://texocommunications.com/web-folders-4-whs-crack-serial-key-free-download-pcwindows-latest-2022/)[latest-2022/](http://texocommunications.com/web-folders-4-whs-crack-serial-key-free-download-pcwindows-latest-2022/)

<https://4w15.com/airgw-crack-license-keygen-pc-windows-latest-2022/> <http://epicphotosbyjohn.com/?p=22835>

<https://richard-wagner-werkstatt.com/2022/07/08/bee-explorer-free-download-updated-2022/>

[https://papayu.co/wp-content/uploads/2022/07/Portable\\_Jukebox\\_Automator.pdf](https://papayu.co/wp-content/uploads/2022/07/Portable_Jukebox_Automator.pdf)

[https://briocards.com/wp-content/uploads/2022/07/Puppies\\_Windows\\_Theme.pdf](https://briocards.com/wp-content/uploads/2022/07/Puppies_Windows_Theme.pdf)

[https://storage.googleapis.com/imagens\\_videos\\_gou\\_cooking\\_prod/production/mesas/2022/07/5b132](https://storage.googleapis.com/imagens_videos_gou_cooking_prod/production/mesas/2022/07/5b13226c-pdfxchange_editor__crack___free_download_3264bit_latest_2022.pdf) [26c-pdfxchange\\_editor\\_\\_crack\\_\\_\\_free\\_download\\_3264bit\\_latest\\_2022.pdf](https://storage.googleapis.com/imagens_videos_gou_cooking_prod/production/mesas/2022/07/5b13226c-pdfxchange_editor__crack___free_download_3264bit_latest_2022.pdf)

<http://djolof-assurance.com/?p=29176>

<https://newsafrica.world/2022/07/rq-search-and-replace-latest/>

<https://empoweresports.com/color-picker-crack-download-for-pc/>

<http://www.studiofratini.com/funcplotter-crack-with-key/>

<https://africakesse.com/passfab-for-pdf-torrent-pc-windows-updated-2022/>